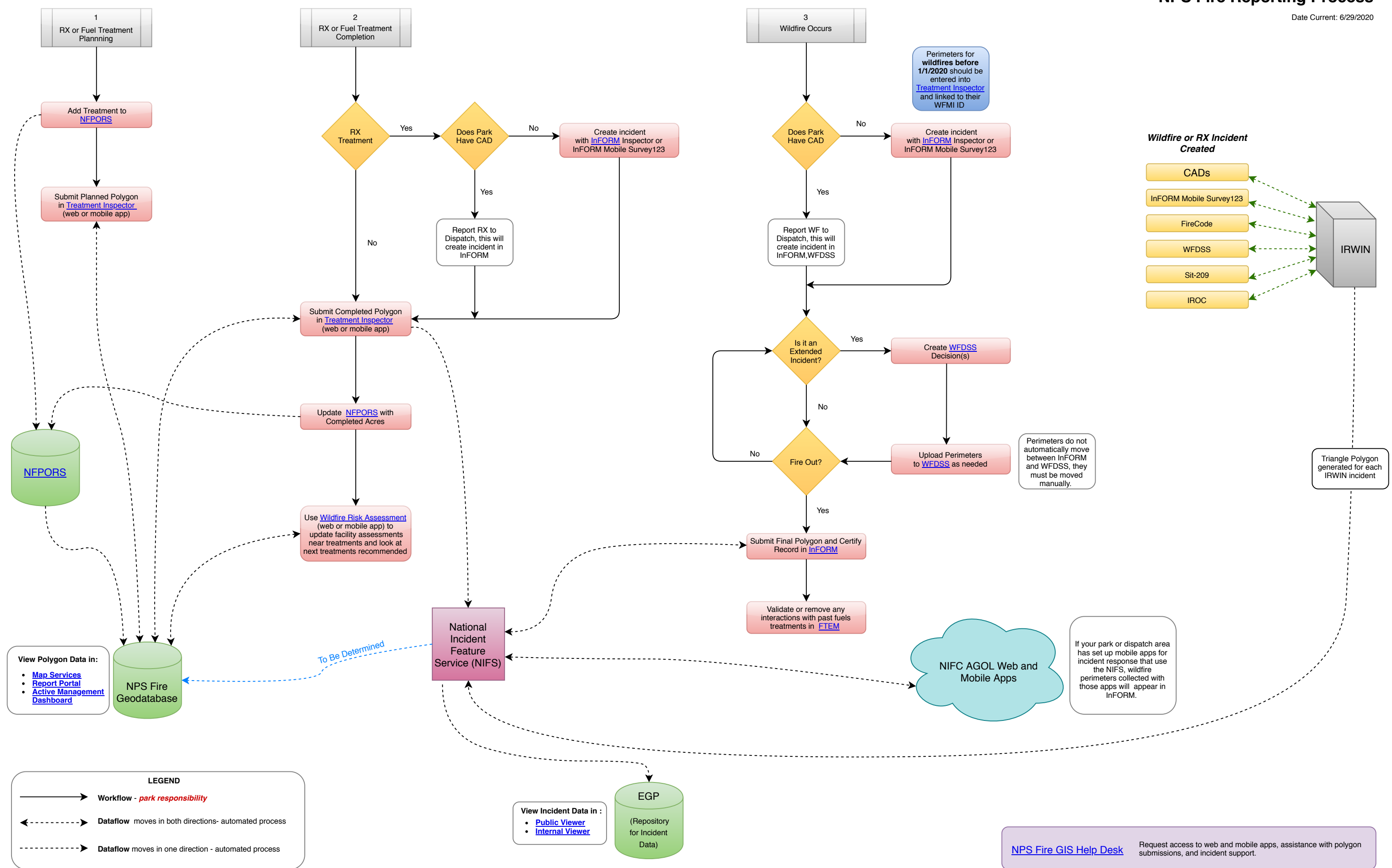

## **NPS Fire Reporting Process**